# WebGL によるデータ可視化入門*<sup>∗</sup>*

2013.06.25

*<sup>∗</sup>*情報可視化論 X021 2013 年前期) LR301 →演習室 Kageyama (Kobe Univ.) **Visualization** Visualization 2013.06.25 1 / 25

#### References

Kageyama (Kobe Univ.) **2013.06.25** 2 / 25

# 00d

webgl\_sample\_texture\_mapping\_00d.html

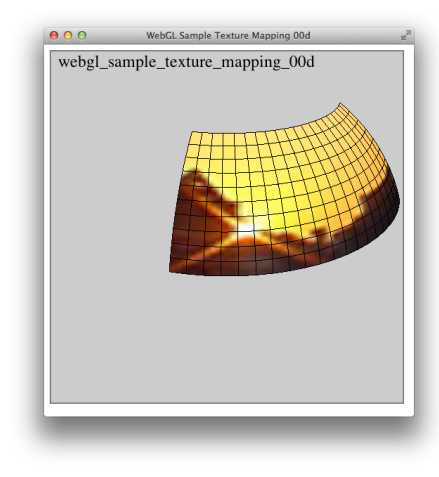

gl.texParameteri(gl.TEXTURE\_2D, gl.TEXTURE\_MAG\_FILTER, gl.LINEAR);

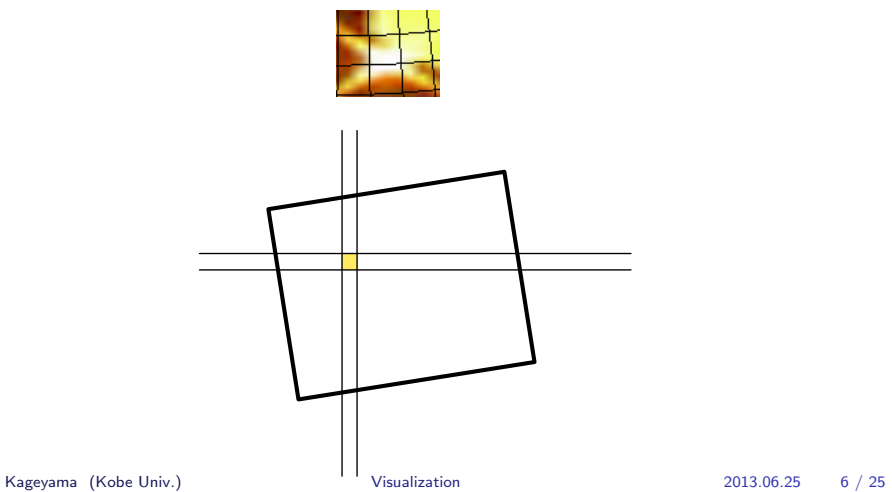

gl.LINEAR

gl.texParameteri(gl.TEXTURE 2D, gl.TEXTURE MAG FILTER, gl.LINEAR); gl.texParameteri(gl.TEXTURE 2D, gl.TEXTURE MAG FILTER, gl.NEAREST);

- gl.LINEAR 4
- gl.NEAREST

#### gl.NEAREST

webgl\_sample\_texture\_mapping\_00e.html

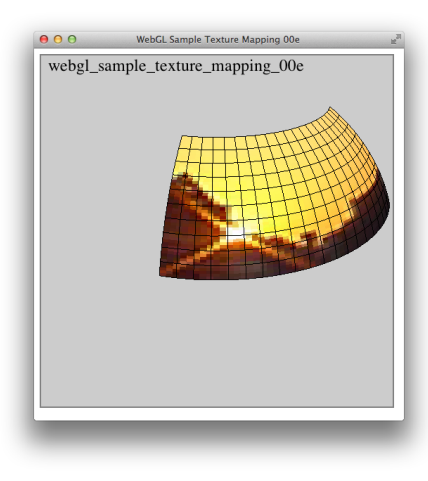

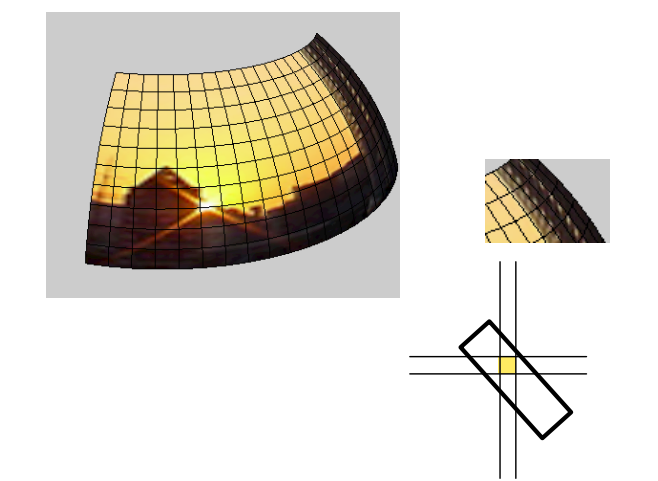

gl.texParameteri(gl.TEXTURE\_2D, gl.TEXTURE\_MIN\_FILTER, gl.LINEAR); gl.texParameteri(gl.TEXTURE 2D, gl.TEXTURE MIN FILTER, gl.NEAREST);

• gl.LINEAR 4

• gl.NEAREST

# 01

webgl\_sample\_texture\_mapping\_01.html

REPEAT

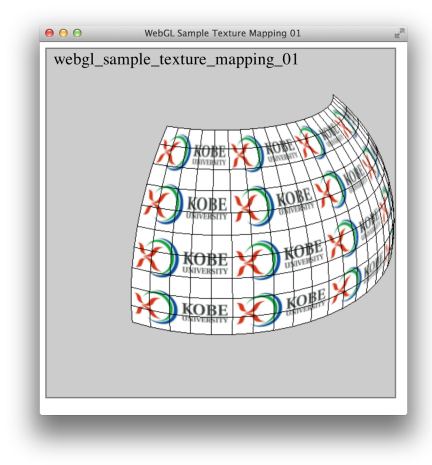

# サンプルプログラム 02

webgl\_sample\_texture\_mapping\_02.html MIRRORED\_REPEAT

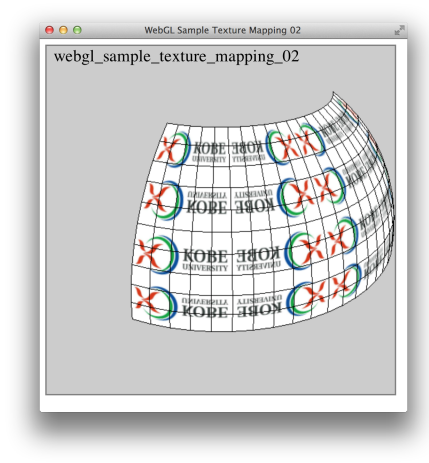

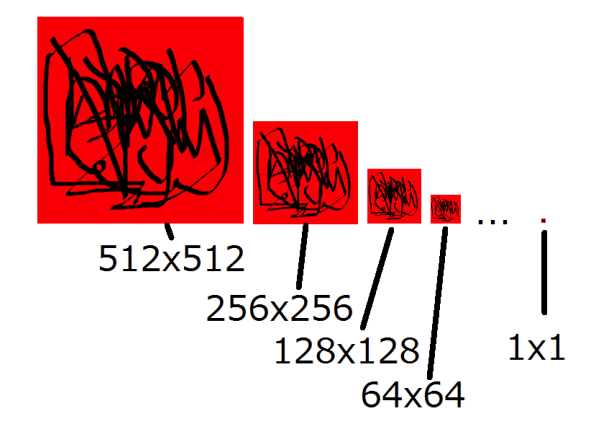

gl.texeImage2D(gl.TEXTURE 2D, 0, gl.RGBA, gl.UNSIGNED BYTE, image); gl.generateMipmap(gl.TEXTURE 2D);

- 1. JavaScript setInterval()
- 2. webgl-utils.js requestAnimFrame()

### setInterval

setInterval(codeToCall, timeoutInMilliSeconds)

```
function draw() {
   . . .
}
function start() {
  . . .
  setInterval(draw, 16.7);
}
16.7 <sup>†</sup> draw()
```
*†* 1*/*60 *∼* 0*.*0167 Kageyama (Kobe Univ.) Visualization 2013.06.25 19 / 25

### setInterval

webgl\_sample\_spiral\_05.html

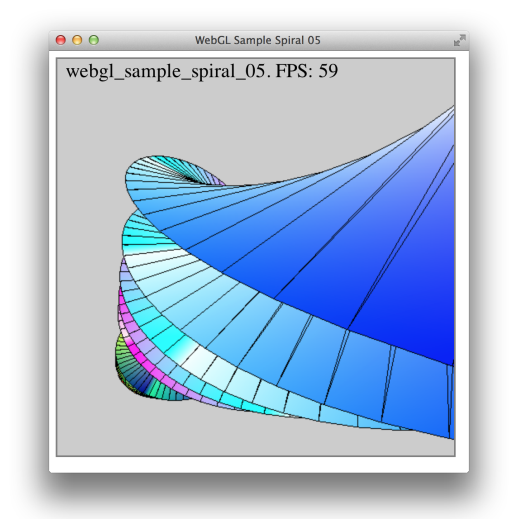

# requestAnimFrame

- *•* シーンの更新タイミングをブラウザに任せる。
- *•* こちらの方がよい。
- webgl-utils.js

*<*script type="text/javascript" src="webgl-utils.js"*><*/script*>*

# requestAnimFrame

function draw(currentTime) *{* requestAnimFrame(draw); . . . *}* function start() *{* . . .

draw(); *}*

# requestAnimFrame

webgl\_sample\_spiral\_05b.html

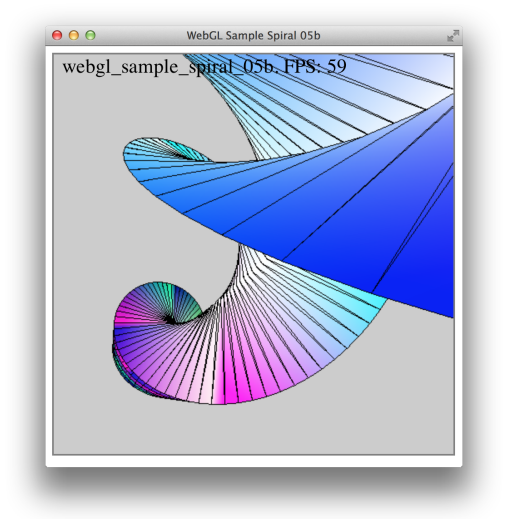

requestAnimFrame, 21 setInterval, 19

webgl-utils.js, 21

References

**References**